```
1: < !--2:
 3: ajax1.html
 4:
 5: Gets stock quote from quote1.php via Ajax, displaying result with alert().
 6:
 7: Computer Science 50
 8: David J. Malan
 9:
10: ->11:
12: <!DOCTYPE html PUBLIC
13: -{\frac{\sqrt{W3C}}{\text{DTD} \times \text{HTML}}} 1.0 Transitional//EN"<br>14: "http://www.w3.org/TR/xhtml1/DTD/xhtml1-
            14: "http://www.w3.org/TR/xhtml1/DTD/xhtml1-transitional.dtd">
15:
16: <html xmlns="http://www.w3.org/1999/xhtml"><br>17: <head>
      17: <head>
 18: <script type="text/javascript">
19: // <![CDATA[
20:21:\begin{array}{lll} 21: & // an XMLHttpRequest \\ 22: & var xhr = null; \end{array}var xhr = null;23:24:24: /*
25: * void
26: * quote()<br>27. *
\frac{27}{28}:
               * Gets a quote.
29: 30: 30function quote()
31: {<br>32:
32: // instantiate XMLHttpRequest object<br>33: trv
                     try
\begin{array}{l} 34: \\ 35: \end{array}35: xhr = new XMLHttpRequest();
36: 37:\text{catch} (e)
38: {
39: xhr = new ActiveXObject("Microsoft.XMLHTTP");<br>40: }
4\,0 :
41:42:42: \frac{1}{16} // handle old browsers<br>43: \frac{1}{16} (xhr == null)
                     \text{if } (\text{xhr} == \text{null})44: {
45: alert("Ajax not supported by your browser!");<br>46: return:
                     return;
47:
```
**11/17/08**

#### **09:08:21** lectures/weeks/9/src/ajax/ajax1.html **2**

 $\frac{48:}{49:}$ 49: // construct URL<br>50: <br>var url = "quote" 50: var url = "quote1.php?symbol=" + document.getElementById("symbol").value;  $\frac{51}{52}$ : 52: // get quote<br>53: xhr.onreadvst 53: xhr.onreadystatechange = handler; 54: xhr.open("GET", url, true);  $55:$   $xhr.send(null);$ <br> $56:$ } 56: } 57:  $\frac{58}{59}$ : 59: /\* 60: \* void 61: \* handler()  $62: 63:$ \* Handles the Ajax response.<br>\*/  $64: 65:$ function handler()  $66:$  { 67:  $\binom{1}{2}$  // only handle loaded requests<br>68: if (xhr.readyState == 4) if (xhr.readyState == 4) 69: { 70: if (xhr.status == 200)<br>71: alert(xhr.response 71: alert(xhr.responseText);<br>
72: else else 73: alert("Error with Ajax call!");<br>74: }  $74: 75:$ }  $75:$ 76:<br>77:<br>78:  $//$ ]]> 78: </script><br>79: <title></ <title></title> 80: </head><br>81: <br/> <br/> <br/>body> 81: <br/>body><br>82: <form 82: <form onsubmit="quote(); return false;"> 83: Symbol: <input id="symbol" type="text" />  $84:$   $\frac{1}{2}$   $\frac{1}{2}$   $\frac{1$ 85: <input type="submit" value="Get Quote" /> 86: </form>  $\langle \text{body}\rangle$  $88:$ 

```
1: < !--2:
 3: ajax2.html
 4:
 5: Gets stock quote from quote1.php via Ajax, embedding result in page itself.
 6:
 7: Computer Science 50
 8: David J. Malan
 9:
10: ->11:
12: <!DOCTYPE html PUBLIC
13: -{\frac{\sqrt{W3C}}{\text{DTD} \times \text{HTML}}} 1.0 Transitional//EN"<br>14: "http://www.w3.org/TR/xhtml1/DTD/xhtml1-
           14: "http://www.w3.org/TR/xhtml1/DTD/xhtml1-transitional.dtd">
15:
16: <html xmlns="http://www.w3.org/1999/xhtml"><br>17: <head>
      17: <head>
18: <script type="text/javascript">
19: // <![CDATA[
20:21:21: // an XMLHttpRequest<br>22: var xhr = null;var xhr = null;23:24:24: /*
25: * void
26: * quote()<br>27. *
\frac{27}{28}:
               * Gets a quote.
29: 30: 30function quote()
31: {<br>32:
32: // instantiate XMLHttpRequest object<br>33: trv
                    try
\begin{array}{l} 34: \\ 35: \end{array}35: xhr = new XMLHttpRequest();
36: 37:\text{catch} (e)
38: {
39: xhr = new ActiveXObject("Microsoft.XMLHTTP");<br>40: }
4\,0 :
41:42:42: \frac{1}{16} // handle old browsers<br>43: \frac{1}{16} (xhr == null)
                    \text{if } (\text{xhr} == \text{null})44: {
45: alert("Ajax not supported by your browser!");<br>46: return:
                    return;
47:
```

```
09:08:41 lectures/weeks/9/src/ajax/ajax2.html 2 \frac{48:}{49:}49: // construct URL<br>50: <br>var url = "quote"
                    50: var url = "quote1.php?symbol=" + document.getElementById("symbol").value;
 \frac{51}{52}:
 52: // get quote<br>53: xhr.onreadvst
  53: xhr.onreadystatechange = handler;
54: xhr.open("GET", url, true);
  55: xhr.send(null);<br>56:}
 56: }
  57:
 \frac{58}{59}:
  59: /*
60: * void
  61: * handler()
 62: 63:* Handles the Ajax response.
 64: 65:function handler()
 66: {
 67: \binom{67}{7} // only handle loaded requests<br>68: if (xhr.readyState == 4)
                    if (xhr.readyState == 4)
  69: {
 70: if (xhr.status == 200)<br>71: document.getElemen
  71: document.getElementById("price").innerHTML = xhr.responseText;
                         else
  73: alert("Error with Ajax call!");<br>74: }
  74: 75: }
  75: }
 76:<br>77:<br>78:
           //]]>
  78: </script><br>79: <title></
           <title></title>
 80: </head><br>81: <br/> <br/> <br/>body>
  81: <br/>body><br>82: <form
  82: <form onsubmit="quote(); return false;">
83: Symbol: <input id="symbol" type="text" />
 84: <br />
             Price: <span id="price"><br/>>b>to be determined</b></span>
 86: <br /><br />
             87: <input type="submit" value="Get Quote" />
 88: </form>
         89: </body>
 90: </html>
```

```
1: 1: 12:
  3: ajax3.html
4:
5: Gets stock quote (plus day's low and high) from quote2.php via Ajax,
6: embedding result in page itself after indicating progress with an
7: animated GIF.
8:
 9: Computer Science 50
10: David J. Malan
11:
12: -513:
14: <!DOCTYPE html PUBLIC<br>15: "-//W3C//DTD XHTM
 15: "-//W3C//DTD XHTML 1.0 Transitional//EN"
16: "http://www.w3.org/TR/xhtml1/DTD/xhtml1-transitional.dtd">
17:
18: \normalfont\ensuremath{\mathsf{html}}xmlns="http://www.w3.org/1999/xhtml">19: <br> <br> <br> <br> <br> <br> <br> <br> <br> <br> <br> <br> <br> <br>
19: \leq head><br>20: \leq scr:
 20: <script type="text/javascript">
21: // <![CDATA[
22:23:23: // an XMLHttpRequest
24: var xhr = null;
25:
 26: /*
27: * void
28: * quote()
29:30:* Gets a quote.<br>*/
31:<br>32:function quote()
33: {<br>34:34: // instantiate XMLHttpRequest object
                        try
36: {
                     xhr = new XMLHttpRequest();
38: }
                        \text{catch} (e)
39: ca<br>
40: {<br>
41:\text{ahr} = \text{new ActiveXObject}(\text{''Microsoft.XMLHTTP''});42:43:44:45:44: // handle old browsers
45: if (xhr == null)
46: {
                              alert("Ajax not supported by your browser!");
```
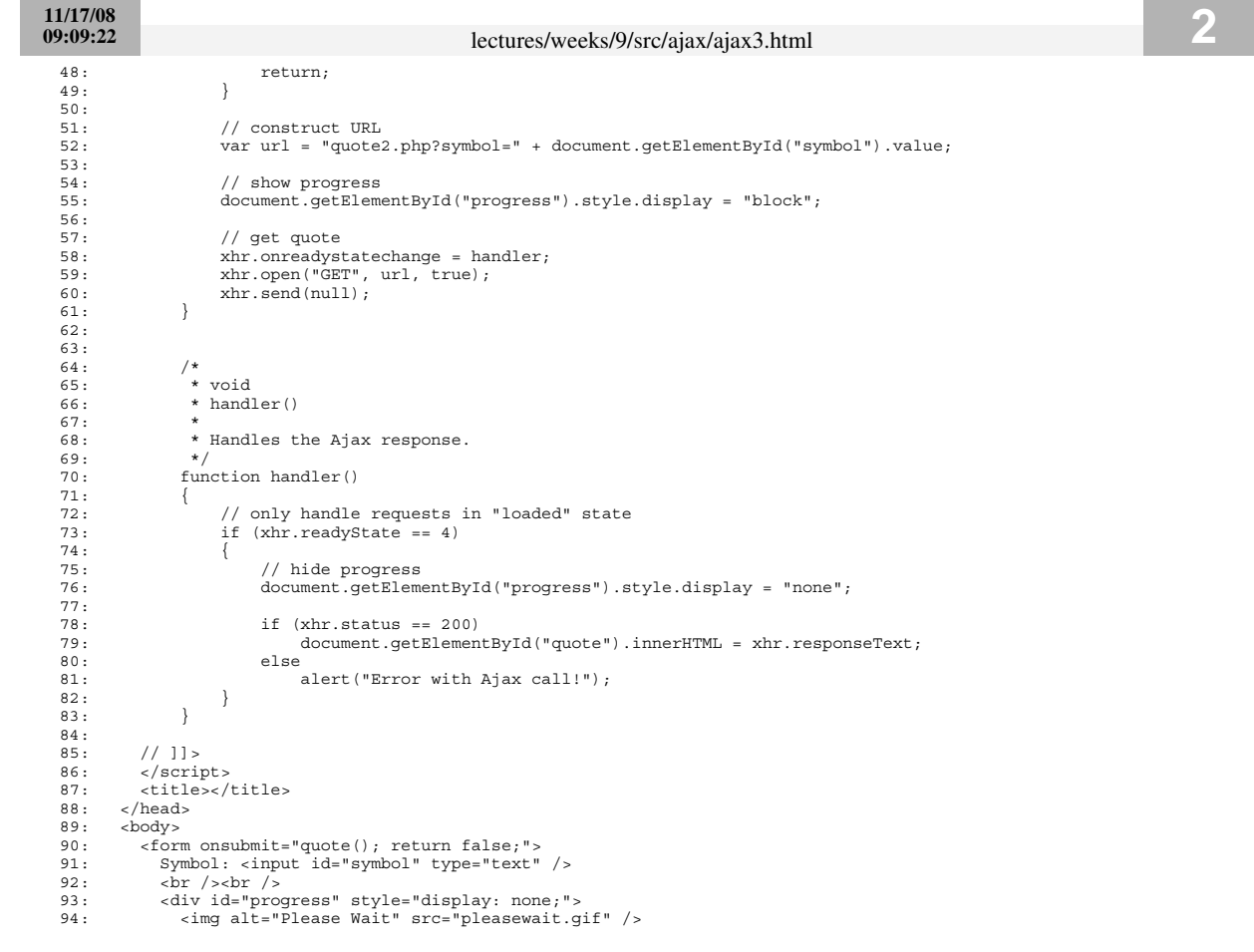

- 
- 
- 
- 95: </div><br>
96: </div><br>
97: <div id="quote"></div><br>
97: <div id="quote"></div><br>
99: <br/> <br/><br/></prope="submit" value="Get Quote" /><br>
99: <input type="submit" value="Get Quote" /><br>
100: </form><br>
100: </body>
- 
- 
- 102: </html>

#### **11/17/08 09:19:56** lectures/weeks/9/src/ajax/quote1.php **1** 1: <?php  $\frac{2}{3}$ : 3: /\*\* 4: \* quote1.php 5: \* 6: \* Outputs price of given symbol as text/html.  $7:$  \*<br>8: \* 8: \* Computer Science 50 9: \* David J. Malan 10: \*/  $9:$ <br> $10:$ <br> $11:$ <br> $12:$ <br> $13:$ 12: // get quote 13: \$handle = @fopen("http://download.finance.yahoo.com/d/quotes.csv?s={\$\_GET['symbol']}&f=e1l1", "r"); 14: if (\$handle !== FALSE)  $14: 15: 16:$ 16: \$data = fgetcsv(\$handle); 17: if (\$data !== FALSE && \$data[0] == "N/A") 18: print(\$data[1]); 19: fclose(\$handle);  $\begin{array}{c} 19: \\ 20: \end{array}$  $21: ?>$

1: <?php  $\frac{2}{3}$ : 3: /\*\* 4: \* quote2.php 5: \* 6: \* Outputs price, low, and high of given symbol as text/html, after 7: \* inserting an artificial delay.  $8:$  \*<br>9: \* 9: \* Computer Science 50 10:  $\star$  David J. Malan<br>11:  $\star/$  $11:$ 12:  $13:14:$ 14: // pretend server is slow<br>15: sleep(5): sleep(5);  $16:17:$ 17: // try to get quote 18: \$handle = @fopen("http://download.finance.yahoo.com/d/quotes.csv?s={\$\_GET['symbol']}&f=e1l1hg", "r"); 19: if (\$handle !== FALSE)  $\begin{array}{cc} 20: & \quad \{ \\ 21: & \quad \end{array}$ 21: \$data = fgetcsv(\$handle);<br>22: if (\$data !== FALSE && \$d if (\$data !== FALSE && \$data[0] ==  $^nN/A^n$ )<br>{  $23: 24:$ 24: print ("Price: {\$data[1]}");<br>25: print ("<br />"); 26: print("High: {\$data[2]}"); 27: print("<br />"); 28: print("Low: {\$data[3]}");  $29: 30:$ fclose(\$handle);  $31:$  $32: ?>$ **11/17/08 09:12:09** lectures/weeks/9/src/forms/form1.html **1**  $1: < 1--$ 2: 3: form1.html 4: 5: A form without client-side validation. 6: 7: Computer Science 50 8: David J. Malan 9: 10: --> 11: 12: <!DOCTYPE html PUBLIC<br>13:  $\frac{m - 1}{N}$  =  $\frac{1}{N}$ 13: "-//W3C//DTD XHTML 1.0 Transitional//EN"<br>14: "http://www.w3.org/TR/xhtml1/DTD/xhtml1-14: "http://www.w3.org/TR/xhtml1/DTD/xhtml1-transitional.dtd"> 15: 16: <html xmlns="http://www.w3.org/1999/xhtml"><br>17: <head> 17: <head> 18: <title></title>  $19:$  </head><br> $20:$  <br/>chody> 20: <br/> <br/>body><br/> $21:$ <br/> $\begin{array}{cc} \texttt{\scriptsize{20}11} & \texttt{\scriptsize{21}21} \end{array}$ 21: <form action="process.php" method="get"> 22: Email: <input name="email" type="text" /> 23: <br /> 24: Password: <input name="password1" type="password" /> 25: <br /> 26: Password (again): <input name="password2" type="password" />  $27:$   $\n28:$   $\n7.307e6$ 28: I agree to the terms and conditions: <input name="agreement" type="checkbox" /><br>29: <br/> <br/> <br/>br />>  $29:$   $\text{chr}$  /> $\text{chr}$  /> $\text{chr}$  /><br>30:  $\text{sinput type} =$ 30: <input type="submit" value="Submit" />  $31:$  </form><br> $32:$  </body>  $\langle \text{body}\rangle$  $33:$   $\lt /$ html>

```
1: 1: 12:
 3: form2.html
 4:
 5: A form with client-side validation.
 6:
  7: Computer Science 50
8: David J. Malan
 9:
10: -511:
12: <!DOCTYPE html PUBLIC
13: "-//W3C//DTD XHTML 1.0 Transitional//EN"<br>14: "http://www.w3.org/TR/xhtml1/DTD/xhtml1-
         14: "http://www.w3.org/TR/xhtml1/DTD/xhtml1-transitional.dtd">
15:
16: <html xmlns="http://www.w3.org/1999/xhtml"><br>17: <head>
     17: <head>
18: <script type="text/javascript">
19: // <![CDATA[
20:21:function validate()
22: {<br>23:
                  23: if (document.forms.registration.email.value == "")
24: 25:alert("You must provide an email adddress.");
26: return false;
\frac{27}{28}:
                  else if (document.forms. registration-password1.value == "")29: {<br>30:
30: alert("You must provide a password.");<br>31: return false;
                       return false;
32: 33:33: else if (document.forms.registration.password1.value != document.forms.registration.password2.value)
\begin{array}{c} 34: \\ 35: \end{array}alert("You must provide the same password twice.");
                       return false;
36:<br>
37:<br>
38: \inelse if (!document.forms.registration.agreement.checked)
39: {
40: alert("You must agree to our terms and conditions.");<br>41: return false;
                       return false;
42: 43:43: return true;<br>44:}
          \qquad \qquad \}\frac{45}{46}:
46: // ]] ><br>47: \leq/scrip
         \langlescript>
```
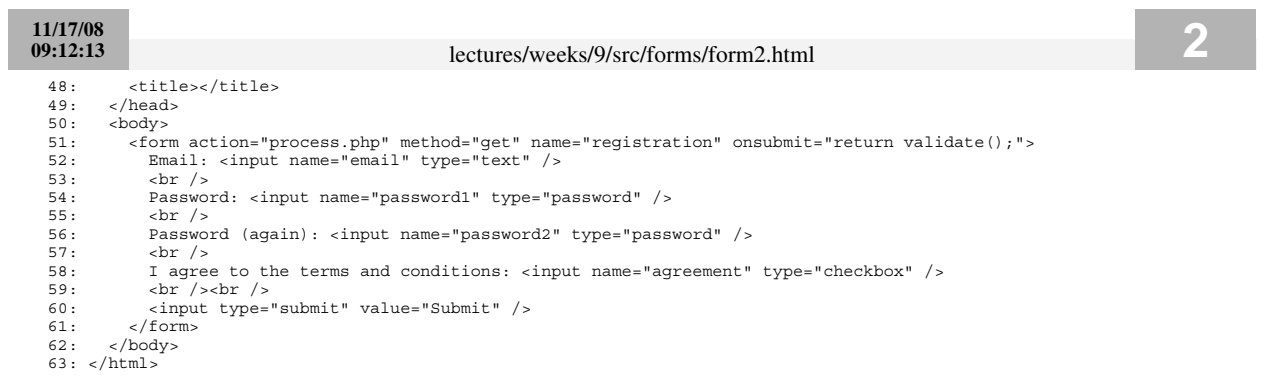

```
1: 1: 12:
 3: form3.html
 4:
 5: A form with client-side validation demonstrating "this" keyword.
 6:
  7: Computer Science 50
8: David J. Malan
 9:
10: -->
11:
12: <!DOCTYPE html PUBLIC
13: "-//W3C//DTD XHTML 1.0 Transitional//EN"
14: "http://www.w3.org/TR/xhtml1/DTD/xhtml1-transitional.dtd">
15:
16: <html xmlns="http://www.w3.org/1999/xhtml"><br>17: <head>
     17: <head>
18: <script type="text/javascript">
19: // <![CDATA[
20:21:function validate(f)
22: {<br>23:
                  if (f. email.value == "")24: {<br>25:
                       alert("You must provide an email adddress.");
26: return false;
\frac{27}{28}:
                  else if (f.\text{password1.value} == "")29:<br>30:
33.<br>30: alert("You must provide a password.");<br>31: return false;
                      return false;
32: 33:else if (f.password1.value != f.password2.value)
34: {
                       alert("You must provide the same password twice.");
                       return false;
36:<br>
37:<br>
38: \in38: else if (!f.agreement.checked)<br>39: {<br>40: alert ("You must agree to o
                \{40: alert("You must agree to our terms and conditions.");<br>41: return false;
                       return false;
42: }<br>43: }
43: return true;<br>44:}
          \overline{\phantom{a}}\frac{45:}{46:}46: // ]]>
47: </script>
```
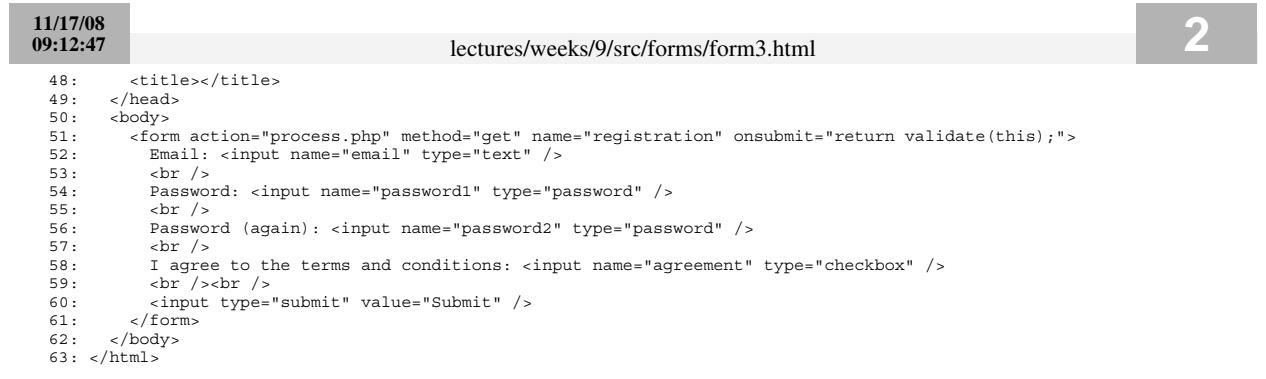

```
1: 1: 12:
 3: form4.html
 4:
 5: A form with client-side validation demonstrating disabled property.
 6:
  7: Computer Science 50
8: David J. Malan
 9:
10: ->11:
12: <!DOCTYPE html PUBLIC
13: "-//W3C//DTD XHTML 1.0 Transitional//EN"<br>14: "http://www.w3.org/TR/xhtml1/DTD/xhtml1-
          14: "http://www.w3.org/TR/xhtml1/DTD/xhtml1-transitional.dtd">
15:
16: <html xmlns="http://www.w3.org/1999/xhtml"><br>17: <head>
     head>
18: <script type="text/javascript">
19: // <![CDATA[
20:21:function toggle()
22: {
23: if (document.forms.registration.button.disabled)
24: document.forms.registration.button.disabled = false;
25: else
26: document.forms.registration.button.disabled = true;<br>27: }
27:28:29:function validate()
\begin{array}{c} 30: \\ 31: \end{array}31: if (document.forms.registration.email.value == "")
32: {<br>33:33: alert("You must provide an email adddress.");
34: return false;
35:else if (document.forms.registration.password1.value == "")
36: e<br>37: {<br>38:
                       alert("You must provide a password.");
39: return false;
40:<br>41:41: else if (document.forms.registration.password1.value != document.forms.registration.password2.value)
\begin{array}{ccc} 42: & \hspace{20pt} & \hspace{20pt} \{ \\ 43: & \hspace{20pt} & \end{array}43: alert ("You must provide the same password twice.");<br>44: return false;
                       return false;
\frac{45}{46}:
                   else if (!document.forms.registration.agreement.checked)
47:
```
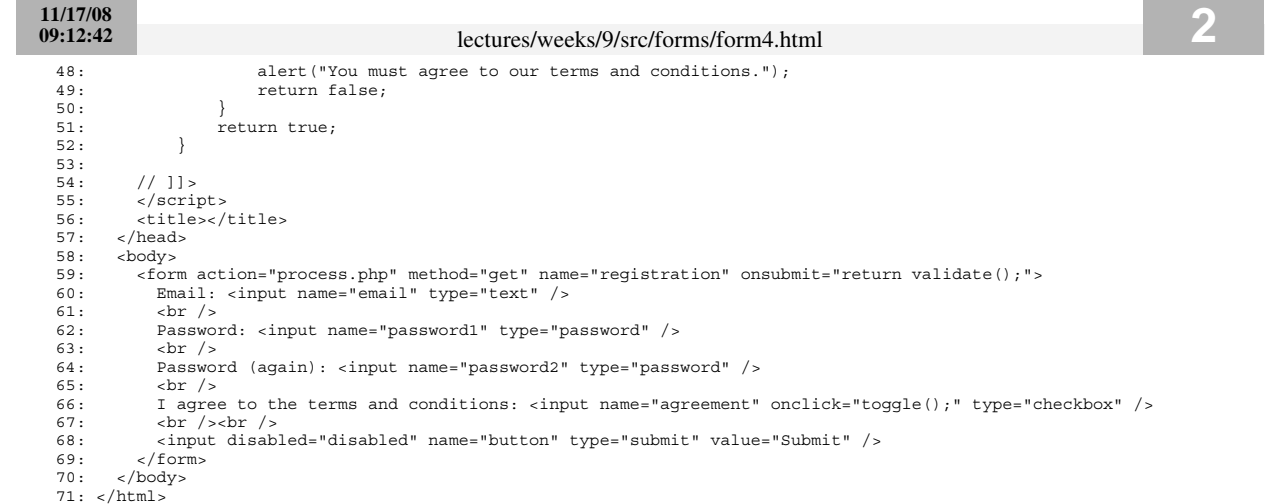

```
1: 1: 12:
 3: form5.html
 4:
 5: A form with client-side validation demonstrating regular expressions.
 6:
  7: Computer Science 50
8: David J. Malan
 9:
10: -511:
12: <!DOCTYPE html PUBLIC
13: "-//W3C//DTD XHTML 1.0 Transitional//EN"<br>14: "http://www.w3.org/TR/xhtml1/DTD/xhtml1-
         14: "http://www.w3.org/TR/xhtml1/DTD/xhtml1-transitional.dtd">
15:
16: <html xmlns="http://www.w3.org/1999/xhtml"><br>17: <head>
     17: <head>
18: <script type="text/javascript">
19: // <![CDATA[
20:21:function validate()
22: {
                  23: if (!document.forms.registration.email.value.match(/.+@.+\.edu$/))
24: 25:alert("You must provide a .edu email adddress.");
26: return false;
\frac{27}{28}:
                  else if (document.forms. registration-password1.value == "")29: {<br>30:
30: alert("You must provide a password.");<br>31: return false;
                      return false;
32: 33:33: else if (document.forms.registration.password1.value != document.forms.registration.password2.value)
\begin{array}{c} 34: \\ 35: \end{array}alert("You must provide the same password twice.");
                      return false;
36: 37: 38:else if (!document.forms.registration.agreement.checked)
39: {
40: alert("You must agree to our terms and conditions.");<br>41: return false;
                      return false;
42: 43:43: return true;<br>44:}
          \qquad \qquad \}\frac{45}{46}:
46: // ]] ><br>47: \leq/scrip
         \langlescript>
```
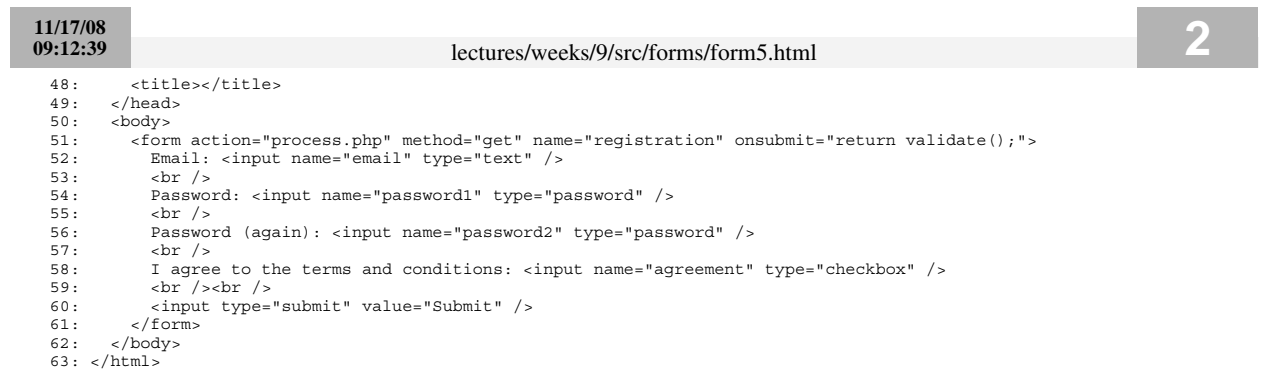

#### 11/17/08 09:14:09

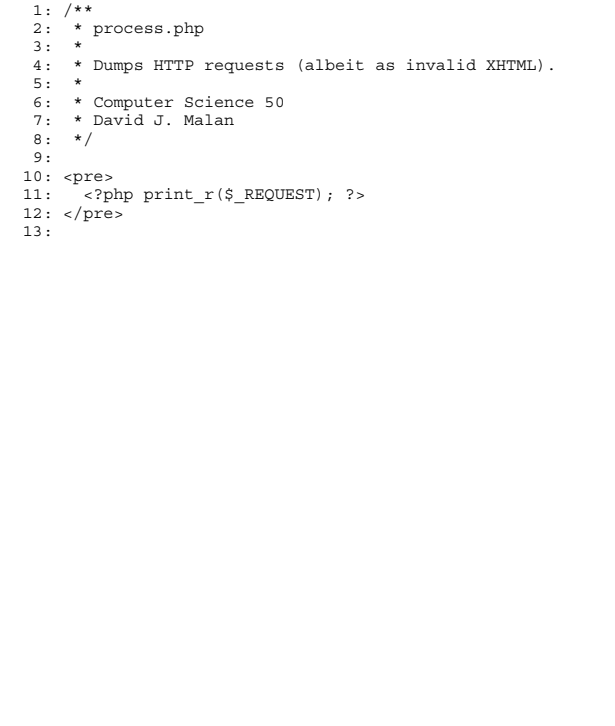

#### 11/17/08 08:08:57

#### lectures/weeks/9/src/mispellings/dictionary.php

```
1: \langle \cdot \rangle -?php
 \overline{2}:
         \mathbf 3 :
 4:\overline{5}:
 \frac{6}{7}:
 \overline{8}:
         9:10:11:\frac{12:}{13:}// size of dictionary<br>$size = 0;
\frac{14}{15}:
         \begin{array}{ll} // \text { dictionary } \\ \text{\$dictionary = array() \text { ; } \end{array}16:\frac{17}{18}:
19:/*
20:* bool<br>* check($word)
\frac{1}{21}:
22:23:\star Returns TRUE if word is in dictionary else FALSE. \star/24:25:26:\frac{27}{28}:
         function check ($word)
         \{<sup>l</sup> global $dictionary;<br>if ($dictionary[strtolower($word)])<br>return TRUE;
29:30:31:recum IROB;<br>else<br>return FALSE;
32:33:\rightarrow34:35:36:37:/*<br>* bool<br>* load($dict)
38:39:4\,0 :
41:* Loads dict into memory. Returns TRUE if successful else FALSE.
42:\star/
43:44:45:function load($dict)
46:\{global $dictionary, $size;
47:
```
11/17/08 08:08:57 lectures/weeks/9/src/mispellings/dictionary.php  $48:$ if  $((\xi fp = fopen(\xi dict, "r")) == FALSE)$ <br>return FALSE; 49: while  $((fscanf(Sfp, "ss", $word)) == 1)$  $50:$  $51.$  $\left\{ \right.$  $% \begin{minipage}{.4\linewidth} \texttt{\$dictionary} \texttt{[Sword]} = \texttt{TRUE;} \end{minipage}$  $52:$  $$size++;$  $53:$  $54:$  $fclose(\$fp);$  $55:$  $56:$ return TRUE;  $\rightarrow$  $57:$  $58:$  $59.$ /\*<br>\* int<br>\* size() 60:  $61:$  $62:$ 63:  $64:$ \* Returns number of words in dictionary if loaded else 0 if not yet loaded.  $\star/$ 65: 66:  $67:$ function size()  $68:$  $\left\{ \right.$ 69: global \$size;  $70.$ return Ssize:  $71:$  $\}$  $72:$  $73:$  $74:$  $\frac{1}{\ast}$  int  $75.$  $*$  unload() 76:  $77:$ \* Unloads dictionary from memory. Returns TRUE if successful else FALSE. 78: 79:  $\star/$  $80:$ function unload()  $81:$  $82:$  $\{$  $83:$ return TRUE;  $\}$  $84:$  $85:25$ 11/17/08 08:12:20 lectures/weeks/9/src/mispellings/speller  $1:$  #!/usr/local/bin/php  $2: php</math$  $3:$  $\sim$  $\mathsf{s}$  : \* speller.php  $6:$ \* Computer Science 50  $7:$ \* David J. Malan  $\bf 8:$  $\ddot{q}$ .  $10:$  $11:$  $12:$  $13:$ require("dictionary.php");  $14:$ // suppress notices and warnings<br>error\_reporting(E\_ALL ^ E\_NOTICE ^ E\_WARNING);  $15:$  $16:$  $17:$  $18: \;$ // maximum length for a word<br>// (e.g., pneumonoultramicroscopicsilicovolcanoconiosis)<br>define("LENGTH", 45);  $19:$  $20:$  $21:$  $22:$ // default dictionary  $23:$  $24:$ define("WORDS", "/home/cs50/pub/share/pset6/dict/words");  $25:$ // check for correct number of args<br>
if (\$argc != 2 && \$argc != 3)  $26:$  $27:$  $28:$  $\left\{ \right.$  $29:$ print("Usage: speller.php [dict] file\n");  $30:$  $return 1;$  $\rightarrow$  $31:$  $32:$ // benchmarks  $33:$  $34:$ \$ti load =  $0.$ ; \$ti check =  $0.$ ; \$ti size =  $0.$ ; \$ti unload =  $0.$ ;  $35:$ // determine dictionary to use<br>\$dict = (\$argc == 3) ? \$argv[1] : WORDS;  $36:$  $37:$  $38:$ // load dictionary  $39:$  $4\,0$  :  $41:$  $s$ after = microtime(TRUE);  $42:$  $43:$ // abort if dictionary not loaded  $44:$  $45:$ if (!\$loaded)  $46:$  $\left\{ \right.$ print ("Could not load \$dict.\n");  $47:$ 

```
48: return 2;
49: }
50:// calculate time to load dictionary
52: $ti_load = $after - $before;
53:<br>54:
54: // try to open file
55: $file = ($argc == 3) ? $argv[2] : $argv[1];
56: $fp = fopen($file, "r");
57: if (5fp == FALES)<br>58: {
58: 59.print("Could not open $file.\n");
60: return 3;<br>61: }
61: }
62:
63: // prepare to report misspellings<br>64: printf("\nMISSPELLED WORDS\n\n"):
          printf("\nMISSPELLED WORDS\n\n");
65:
66: // prepare to spell-check<br>67: Sword = "";
67: $word = "";
68: $index = 0; $misspellings = 0; $words = 0;
69:70.70: // spell-check each word in file
71: for ($c = fgetc($fp); $c !== FALSE; $c = fgetc($fp))
72: {
73: // allow alphabetical characters and apostrophes (for possessives)
74: if (preg_match("/[a-zA-Z]/", $c) || ($c == "'" && $index > 0))
75: {
76: \frac{7}{5} // append character to word<br>77: \frac{5}{5} \frac{5}{5} \frac{1}{5} \frac{5}{5}77: $word = $c;<br>78: $index++:$index++;79:
80: // ignore alphabetical strings too long to be words
81: if ($index >= LENGTH)
82: {
83: // consume remainder of alphabetical string
84: while (($c = fgetc($fp)) !== FALSE && preg_match("/[a-zA-Z]/", $c));
85:
86: // prepare for new word
87: $index = 0; $word = "";
88:<br>89: }
89: }
90:<br>91:
91: // ignore words with numbers (like MS Word)
92: else if (ctype_digit($c))
93: {
94: // consume remainder of alphabetical string
```

```
11/17/08
08:12:20 11/17/08 12:20 12:20 12:20 12:20 12:20 12:20 12:20 12:20 12:20 12:20 12:20 12:20 12:20 12:20 12:20 12:20 12:20 12:20 12:20 12:20 12:20 12:20 12:20 12:20 12:20 
  95: while ((\xi c = fgetc(\xi fp)) := FALSE \& \text{preg match}("f[a-zA-z0-9]", \xi c));96:<br>97:
  97: // prepare for new word<br>98. Sindex = 0.5 Sword = "$index = 0; $word = "";99: }
 100:
 101: // we must have found a whole word<br>102: else if ($index > 0)
                    else if ($index > 0)103: {
104: // update counter<br>105: Swords++:
                          5words++;
106:107:107: // check word's spelling<br>108: Shefore = microtime (TRIIE)
 108: $before = microtime(TRUE);
109: $misspelled = !check($word);
 110: \frac{1}{2} \frac{1}{2} \frac{1}{2} \frac{1}{2} \frac{1}{2} \frac{1}{2} \frac{1}{2} \frac{1}{2} \frac{1}{2} \frac{1}{2} \frac{1}{2} \frac{1}{2} \frac{1}{2} \frac{1}{2} \frac{1}{2} \frac{1}{2} \frac{1}{2} \frac{1}{2} \frac{1}{2} \frac{1}{2} \frac{1}{2} \frac{1}{2\frac{111}{112}:
 112: // update benchmark<br>113: Sti check += Safter
                          $ti check += $after - $before;114:115:115: // print word if misspelled<br>116: if (Smisspelled)
                          if ($misspelled)
117: {<br>118:
 118: print("$word\n");<br>119: Smisspellings++:
                          $misspellings++;
 120: }
 121:<br>122:122: // prepare for next word<br>123: 5index = 0; $word = "";
                   $index = 0; $word = "";124: 125:125:126:
127: // close file<br>128: fclose($fp);
              fclose($fp);129:
 130: // determine dictionary's size<br>131: $before = microtime (TRUE);
131: $before = microtime(TRUE);<br>132: $n = size();\sin = size();
 133: $after = microtime(TRUE);134:
135: // calculate time to determine dictionary's size
              $ti\ size = $after - $before;137:
 138: // unload dictionary
139: $before = microtime(TRUE);
140: $unloaded = unload();
141: $after = microtime(TRUE);
```
**11/17/08 08:12:20** lectures/weeks/9/src/mispellings/speller **4**  $142:$ <br> $143:$ 143: // abort if dictionary not unloaded 144: if (!\$unloaded)  $145:$  { 146: print("Could not load \$dict.\n"); 147: return 5;  $148: 149:$ 149: // calculate time to determine dictionary's size 150: \$ti\_unload = \$after - \$before;  $150:$ <br> $151:$ <br> $152:$ 152: // report benchmarks<br>
153: printf ("\NMORDS MISSPELLED: \$d\n", \$misspellings);<br>
154: printf ("WORDS IN DICTIONARY: \$d\n", \$n);<br>
155: printf ("WORDS IN FILE: \$d\n", \$words);<br>
155: printf ("TIME IN load: \$f\n", \$ti\_load

161: 162: ?>